# 7 GCODE EXAMPLES

### EXAMPLE 1: TRIANGLE

The following example, triangle.g, is included with the Mx4 GCode Developer installation. This example includes cutter compensation. Fig. 7-1 illustrates the example loaded into the development tool.

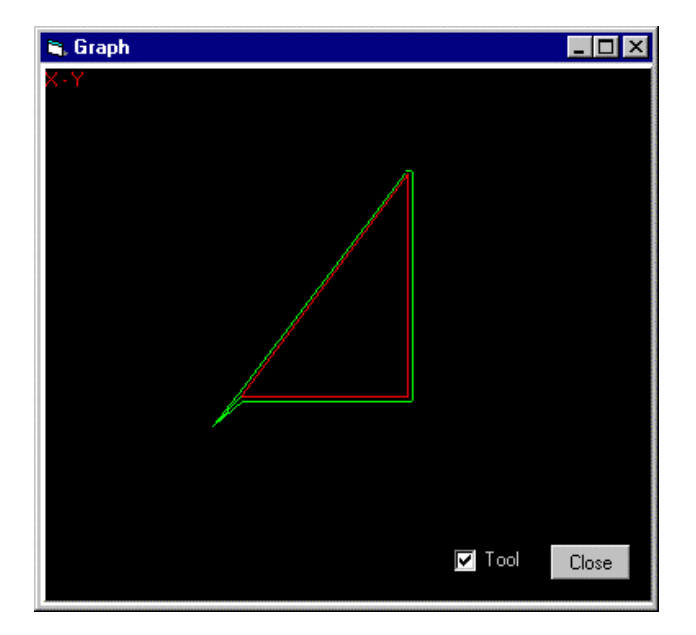

Fig. 7-1: Example 1, Triangle Graph

| Mx4 G-Code Development v2.00 - C:\DSPgcode\TRIANGLE.G                   |                        |                                   |                |                                 |         |               | $ \Box$ $\times$ |
|-------------------------------------------------------------------------|------------------------|-----------------------------------|----------------|---------------------------------|---------|---------------|------------------|
| Eile View Run Options Help                                              |                        |                                   |                |                                 |         |               |                  |
| :0100<br>G17                                                            |                        |                                   |                | x                               |         | $-0.0004$ in. |                  |
| GOO X-1.0 Y-1.0 Z1.0<br>$Z - 1.0$<br>G43 H05                            |                        |                                   |                | Y                               |         | 0.0000 in.    |                  |
| G41 D01<br>M03                                                          |                        |                                   |                | z                               |         | 0.0000 in.    |                  |
| MO <sub>5</sub><br>\$10                                                 |                        |                                   |                |                                 | Spindle | 0.0 RPM       |                  |
| X0.0 Y0.0<br>GO1 X6.0 Y8.0 F100.0<br>G01 Y0.0 F120.0<br>G01 X0.0 F140.0 |                        |                                   |                |                                 |         |               |                  |
| G40<br>G49                                                              |                        |                                   |                |                                 |         | a,            |                  |
| GOO X-1.0 Y-1.0<br>G00 Z1.0                                             |                        |                                   |                | G                               |         |               |                  |
| M02                                                                     |                        |                                   |                |                                 |         |               |                  |
|                                                                         |                        |                                   |                | м                               |         |               |                  |
|                                                                         |                        |                                   |                | т                               |         |               |                  |
|                                                                         |                        |                                   |                | S                               |         |               |                  |
| $\bullet$ on<br>Debugmode:<br><b>O</b> Dev<br>View:                     | O oss<br>$\bullet$ Pos | Feedoverride:<br>$\bullet$ Detail | m              | $ $ Status:<br><b>The State</b> |         |               |                  |
| <b>PRG</b><br>LOAD                                                      | <b>TOOLS</b>           | GRAPH                             | JOG            | STEP                            | ABORT   | VIDEO         | KILL ALL         |
| <b>EDIT</b><br><b>RUN</b>                                               | TOOL CHG               | <b>SCOPE</b>                      | <b>SETTING</b> |                                 |         | <b>RESUME</b> | EXIT             |

Fig. 7-2: Example 1, Triangle

```
0100
G17
G00 X-1.0 Y-1.0 Z1.0
Z-1.0
G43 H05
G41 D01
M03
M05
S10
X0.0 Y0.0
G01 X6.0 Y8.0 F100.0
G01 Y0.0 F120.0
G01 X0.0 F140.0
G40
G49
G00 X-1.0 Y-1.0
G00 Z1.0
M02
```
## EXAMPLE 2: BRACKET

The bracket example, bracket.g, utilizes circular moves (G02, G03). Fig. 7-4 illustrates the example loaded into the development tool.

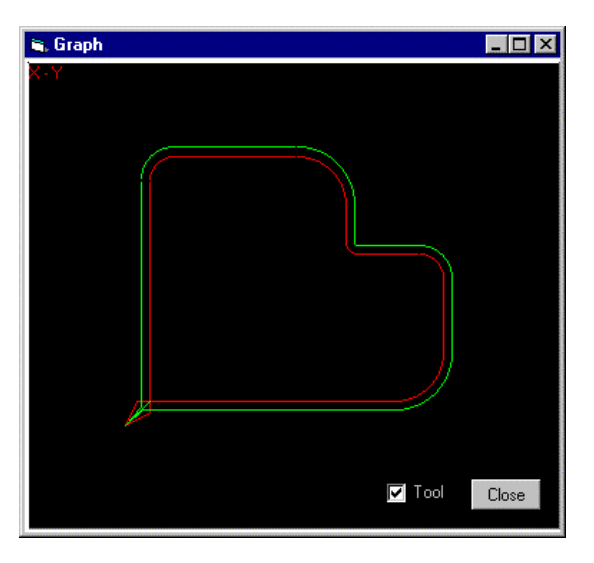

Fig. 7-3: Example 2, Bracket Graph

| Mx4 G-Code Development v2.00 - C:\mx4q\qcode\BRACKET.G |          |                  |                |             |         |               | $\Box$ DIX |  |  |  |
|--------------------------------------------------------|----------|------------------|----------------|-------------|---------|---------------|------------|--|--|--|
| File View Run Options Help                             |          |                  |                |             |         |               |            |  |  |  |
| 0100                                                   |          |                  |                | x           |         | $-0.0004$ in. |            |  |  |  |
| G17                                                    |          |                  |                |             |         |               |            |  |  |  |
| :N62<br>GOO X-1.0 Y-1.0 Z1.0                           |          |                  |                | Y           |         | 0.0000 in.    |            |  |  |  |
| $2 - 1.0$                                              |          |                  |                |             |         |               |            |  |  |  |
| G41 D01                                                |          |                  |                | z           |         | 0.0000 in.    |            |  |  |  |
| X0.0 Y-0.5                                             |          |                  |                |             |         |               |            |  |  |  |
| GO1 Y9.0 F100.0                                        |          |                  |                |             | Spindle | 0.0 RPM       |            |  |  |  |
| GO2 X1.0 Y10.0 I1.0 J9.0 F110.0                        |          |                  |                |             |         |               |            |  |  |  |
| GO1 X6.0 F120.0                                        |          |                  |                |             |         |               |            |  |  |  |
| GO2 X8.0 Y8.0 I6.0 J8.0 F130.0                         |          |                  |                |             |         |               |            |  |  |  |
| :H61                                                   |          |                  |                |             |         |               |            |  |  |  |
| GO1 Y6.5 F140.0                                        |          |                  |                |             |         |               |            |  |  |  |
| G03 X8.5 Y6.0 I8.5 J6.5 F150.0                         |          |                  |                |             |         | $\sim$        |            |  |  |  |
| GO1 X11.0 Y6.0 F160.0                                  |          |                  |                |             |         |               |            |  |  |  |
| GO2 X12.0 Y5.0 Ill.0 J5.0 F170.0                       |          |                  |                | G           |         |               |            |  |  |  |
| GO1 Y2.0 F180.0                                        |          |                  |                |             |         |               |            |  |  |  |
| GO2 X10.0 YO.0 I10.0 J2.0 F190.0<br>GO1 X-0.5 F200.0   |          |                  |                |             |         |               |            |  |  |  |
| G40                                                    |          |                  |                |             |         |               |            |  |  |  |
| GOO X-1.0 Y-1.0                                        |          |                  |                |             | М       |               |            |  |  |  |
| GOO 21.0                                               |          |                  |                |             |         |               |            |  |  |  |
| :N82                                                   |          |                  |                |             | т       |               |            |  |  |  |
|                                                        |          |                  |                |             |         |               |            |  |  |  |
| N02                                                    |          |                  |                | s           |         |               |            |  |  |  |
|                                                        |          |                  |                |             |         |               |            |  |  |  |
|                                                        |          |                  |                |             |         |               |            |  |  |  |
| $\bullet$ on<br>Debugmode:                             | O off    | Feedoverride:    | m              | Status:     |         |               |            |  |  |  |
| <b>O</b> Dev<br>Wiew:                                  | POS      | $\bullet$ Detail |                |             |         |               |            |  |  |  |
| <b>PRG</b><br>LOAD                                     | TOOLS    | GRAPH            | JOG            | <b>STEP</b> | ABORT   | VIDEO         | KILL ALL   |  |  |  |
| <b>RUN</b><br><b>EDIT</b>                              | TOOL CHG | <b>SCOPE</b>     | <b>SETTING</b> |             |         | <b>RESUME</b> | EXIT       |  |  |  |

Fig. 7-4: Example 2, Bracket

```
0100
G17
G00 X-1.0 Y-1.0 Z1.0
Z-1.0
G41 D01
X0.0 Y-0.5
G01 Y9.0 F100.0
G02 X1.0 Y10.0 I1.0 J9.0 F110.0
G01 X6.0 F120.0
G02 X8.0 Y8.0 I6.0 J8.0 F130.0
G01 Y6.5 F200
G03 X8.5 Y6.0 I8.5 J6.5 F150.0
G01 X11.0 Y6.0 F160.0
G02 X12.0 Y5.0 I11.0 J5.0 F170.0
G01 Y2.0 F180.0
G02 X10.0 Y0.0 I10.0 J2.0 F190.0
G01 X-0.5 F200.0
G40
G00 X-1.0 Y-1.0
G00 Z1.0
M02
```
## EXAMPLE 3: A-SHAPE

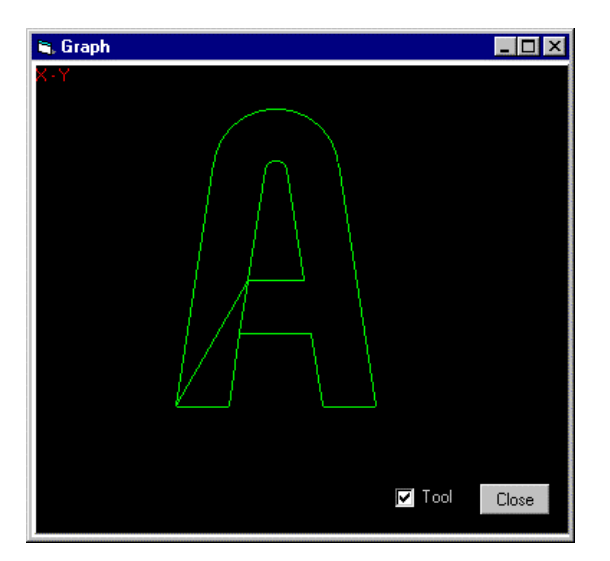

Fig. 7-5: Example 3, A-Shape Graph

| Mx4 G-Code Development v2.00 - C:\DSPgcode\ASHAPE.G<br>File View Run Options Help                                                             |          |              |                |             |              |               | $\Box$   |
|----------------------------------------------------------------------------------------------------|----------|--------------|----------------|-------------|--------------|---------------|----------|
| NO1 G91                                                                                                    |          |              |                |             |              |               |          |
| G00 X2.9323 Y5.0529                                                                                                    |          |              |                |             |              | $-0.0004$ in. |          |
| G01 Z-0.5000 F-300.0                                                                                                    |          |              |                |             |              | 0.0000 in.    |          |
| GO1 X2.2589<br>G01 X-0.6971 Y4.5045                                                                                                    |          |              |                |             |              |               |          |
| G03 X-0.8647 Y0.0000 I-0.4323 J-0.0670 F-600.0                                                                                                |          |              |                |             |              | 0.0000 in.    |          |
| GO1 X-0.6971 Y-4.5045 F-300.0                                                                                                    |          |              |                |             |              | $0.0$ RPM     |          |
| G00 Z0.5000                                                                                                    |          |              |                |             | Spindle      |               |          |
| GOO X-0.3289 Y-2.1250<br>$G00Z - 0.5000$                                                                                                    |          |              |                |             |              |               |          |
| G01 X2.9167                                                                                                    |          |              |                |             |              |               |          |
| GO1 XO.4561 Y-2.9470                                                                                                    |          |              |                |             |              |               |          |
| G03 X0.0618 Y-0.0530 I0.0618 J0.0095                                                                                                    |          |              |                |             |              |               |          |
| G01 X2.0238                                                                                                    |          |              |                |             |              |               |          |
| GO3 XO.0617 YO.0721 IO.0000 JO.0625<br>G01 X-1.5294 Y9.8824                                                                                   |          |              |                |             |              |               |          |
| G03 X-5.0647 Y0.0000 I-2.5323 J-0.3920                                                                                                    |          |              |                |             |              |               |          |
| GO1 X-1.5294 Y-9.8824                                                                                                    |          |              |                |             |              |               |          |
| G03 X0.0617 Y-0.0721 I0.0617 J-0.0095                                                                                                    |          |              |                |             |              |               |          |
| GO1 X2.0238                                                                                                    |          |              |                |             |              |               |          |
| G03 X0.0618 Y0.0530 I0.0000 J0.0625                                                                                                    |          |              |                |             |              |               |          |
| GO1 XO.4561 Y2.9470<br>GOD ZO.5000<br>$\overline{z}$                                                                                          |          |              |                | T           |              |               |          |
| M02                                                                                                    |          |              |                |             |              |               |          |
|                                                                                                    |          |              |                | s           |              |               |          |
|                                                                                                    |          |              |                |             |              |               |          |
|                                                                                                    |          |              |                |             |              |               |          |
| $\bullet$ on<br>$Q$ off<br>Feedoverride:<br>Status:<br>Debugmode:<br><b>TOP</b><br>m<br><b>O</b> Dev<br><b>O</b> Detail<br>$Q$ $pos$<br>View: |          |              |                |             |              |               |          |
| PRG<br>LOAD                                                                                                    | TOOLS    | <b>GRAPH</b> | JOG            | <b>STEP</b> | <b>ABORT</b> | VIDEO         | KILL ALL |
| <b>EDIT</b><br><b>RUN</b>                                                                                                    | TOOL CHG | SCOPE        | <b>SETTING</b> |             |              | <b>RESUME</b> | EXIT     |

Fig. 7-6: Example 3, A-Shape

```
N01 G91
G00 X2.9323 Y5.0529
G01 Z-0.5000 F-300.0
G01 X2.2589
G01 X-0.6971 Y4.5045
G03 X-0.8647 Y0.0000 I-0.4323 J-0.0670 F-600.0
G01 X-0.6971 Y-4.5045 F-300.0
G00 Z0.5000
G00 X-0.3289 Y-2.1250
G00 Z-0.5000
G01 X2.9167
G01 X0.4561 Y-2.9470
G03 X0.0618 Y-0.0530 I0.0618 J0.0095
G01 X2.0238
G03 X0.0617 Y0.0721 I0.0000 J0.0625
G01 X-1.5294 Y9.8824
G03 X-5.0647 Y0.0000 I-2.5323 J-0.3920
G01 X-1.5294 Y-9.8824
G03 X0.0617 Y-0.0721 I0.0617 J-0.0095
G01 X2.0238
G03 X0.0618 Y0.0530 I0.0000 J0.0625
G01 X0.4561 Y2.9470
G00 Z0.5000
```
M02